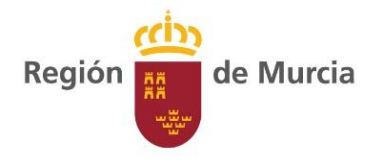

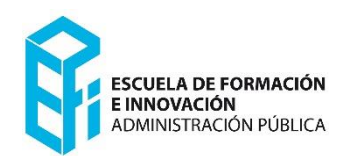

# **Agrupación Profesional de Servicios Públicos. Turno Libre**

# **TEMA 8.**

**Nociones de ofimática básica. Nociones sobre máquinas reproductoras, multicopistas, fotocopiadoras, fax, encuadernadoras y análogas. Envíos y servicios postales. Sistemas de franqueo. Recogida y distribución de correspondencia y paquetería.**

**Autores/as:**

**Marcial de la Cruz Martín**

**Josefa Sánchez Hernández**

**José Hurtado Martínez**

**Fecha actualización: 16/02/2023**

Tema 8. Trabajo con pantallas de visualización de datos. Nociones de ofimática básica. Nociones sobre máquinas reproductoras, multicopistas, fotocopiadoras, fax, encuadernadoras y análogas. Envíos y servicios postales. Sistemas de franqueo. Recogida y distribución de correspondencia y paquetería.

#### **ÍNDICE**

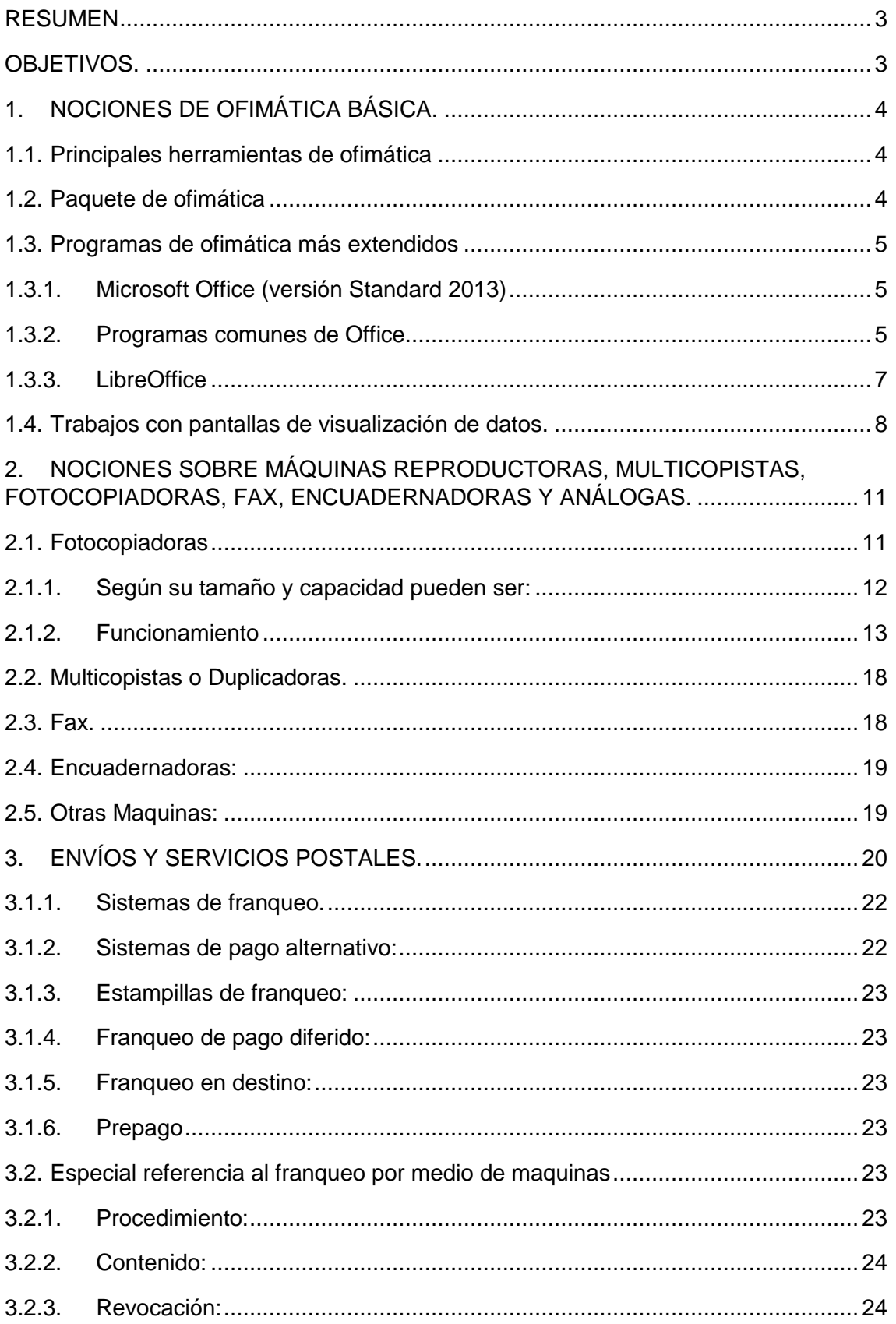

Tema 8. Trabajo con pantallas de visualización de datos. Nociones de ofimática básica. Nociones sobre máquinas reproductoras, multicopistas, fotocopiadoras, fax, encuadernadoras y análogas. Envíos y servicios postales. Sistemas de franqueo. Recogida y distribución de correspondencia y paquetería.

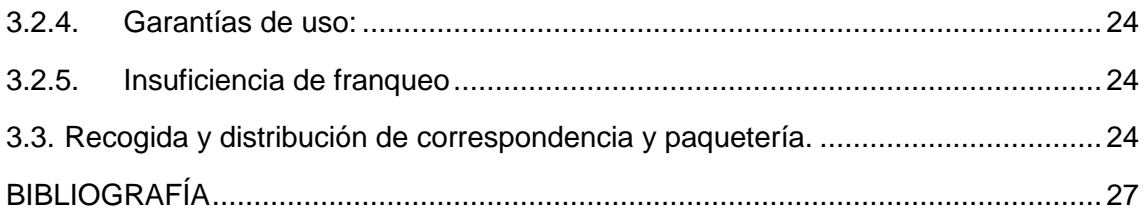

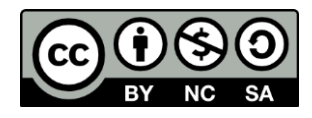

*Creative Commons License Deed Reconocimiento-NoComercial-CompartirIgual 3.0 España"* (CC BY-NC-SA 3.0 ES)

Tema 8. Trabajo con pantallas de visualización de datos. Nociones de ofimática básica. Nociones sobre máquinas reproductoras, multicopistas, fotocopiadoras, fax, encuadernadoras y análogas. Envíos y servicios postales. Sistemas de franqueo. Recogida y distribución de correspondencia y paquetería.

#### <span id="page-3-0"></span>**RESUMEN**.

El desarrollo del tema acomete las funciones y tareas respecto a pantallas de visualización de datos, ofimática básica, máquinas reproductoras y procedimientos de servicios postales. El documento podría ser una guía básica para cualquier persona que se inicie en estas tareas.

#### <span id="page-3-1"></span>**OBJETIVOS.**

- 1. Conocer y manejar las herramientas de ofimática básica y uso de pantallas de visualización de datos.
- 2. Utilizar los programas de ofimática comunes en la Administración pública.
- 3. Aprender las nociones básicas sobre máquinas reproductoras y aplicarlas en su manejo diario.
- 4. Dominar los procedimientos relacionados con los servicios postales.

#### <span id="page-4-0"></span>**1. NOCIONES DE OFIMÁTICA BÁSICA.**

**Ofimática**, (es un acrónimo de *oficina* e *informática*) a veces también llamado **burótica** o automatización de escritorios o automatización de oficinas. Es un conjunto de herramientas informáticas que se utilizan para optimizar, automatizar, y mejorar tareas y procedimientos en las oficinas. Estas utilidades permiten imaginar, producir, manipular, publicar o guardar la información necesaria en una oficina. Actualmente es fundamental que las oficinas estén conectadas a una red local y a Internet en mayor o menor grado.

Cualquier actividad que pueda hacerse manualmente en una oficina puede ser automatizada o ayudada por herramientas ofimáticas: dictado, mecanografía, archivado, fax, microfilmado, gestión de archivos y documentos, etc.

#### <span id="page-4-1"></span>1.1. **Principales herramientas de ofimática**

- Procesador de textos.
- Hoja de cálculo.
- Aplicación para realizar presentaciones.
- Base de datos.
- Correo electrónico, agenda, calendario, tareas, notas.

A estas aplicaciones de uso común deben de añadirse las aplicaciones específicas propias de la actividad, así como las realizadas a medida del usuario.

#### <span id="page-4-2"></span>1.2. **Paquete de ofimática**

Es un conjunto de múltiples herramientas ofimáticas, que se puede ejecutar como programas de escritorio en los distintos Sistemas Operativos o bien a través de programas en línea.

Este tipo de aplicaciones permiten crear y compartir el trabajo en línea. Los documentos se pueden crear desde cero o importarlos a partir de archivos de texto, presentaciones y hojas de cálculo existentes. Una de las principales aportaciones de estas herramientas es que permiten compartir o editar documentos entre varios usuarios (o simplemente visualizarlos) en tiempo real.

La ofimática con red de área local permite a los usuarios transmitir datos, correo electrónico e incluso voz por la red. Todas las funciones propias del trabajo en oficina,

Tema 8. Trabajo con pantallas de visualización de datos. Nociones de ofimática básica. Nociones sobre máquinas reproductoras, multicopistas, fotocopiadoras, fax, encuadernadoras y análogas. Envíos y servicios postales. Sistemas de franqueo. Recogida y distribución de correspondencia y paquetería.

incluyendo dictado, mecanografía, archivo, copia, fax y gestión de archivos, operación de los teléfonos y la centralita, caen en esta categoría. La ofimática fue un concepto muy popular en los años 1970 y 1980, cuando las computadoras de sobremesa se popularizaron.

#### <span id="page-5-1"></span><span id="page-5-0"></span>1.3. **Programas de ofimática más extendidos**

#### 1.3.1. **Microsoft Office (versión Standard 2013)**

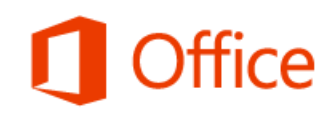

Producto activado Microsoft Office Standard 2013 Este producto contiene

XE NE OZ PE PE WE Cambiar clave de producto *Microsoft Office* es una suite ofimática que abarca el mercado completo en Internet e interrelaciona aplicaciones de escritorio, servidores y servicios para los sistemas operativos Microsoft Windows y Mac OS X.

La suite usó desde 1997 hasta 2003 un grupo de formatos conocido como 97-2003 o 98-2004. En los años 2007 y 2008, con la introducción de Office 2007 y Office 2008, se creó un nuevo grupo de formatos denominados Office Open XML (docx, xlsx, pptx).

A partir de la versión 2010, se ha mantenido un sistema de utilización mediante uso de pagos al programa, llamado Office 365. Esta versión está caracterizada por hacer uso de actualizaciones sin comprar de nuevo un software más reciente, además puede ser instalado en más de un dispositivo aunque sea de diferente sistema operativo.

#### 1.3.2. **Programas comunes de Office**

<span id="page-5-2"></span> **Microsoft Word** es el procesador de texto del paquete. Su formato propietario **DOC** es considerado un estándar de facto, aunque en su versión Word 2007 utiliza un nuevo formato basado en XML llamado .**DOCX**, pero también tiene la capacidad de guardar y abrir documentos en el formato DOC. Está disponible para las plataformas Microsoft Windows y Mac OS. La primera versión de Word (1983), fue para el sistema operativo MS-DOS e introdujo el uso del ratón como dispositivo señalizador, popularizando la aplicación al facilitar su uso a una gran cantidad de personas. La siguiente primavera, Apple lanzó el Mac, y Microsoft

desarrolló Word para Mac, el cual se convirtió en la aplicación más popular para este sistema. Extensiones comunes: .doc (Word 97-2003) .docx (Word 2007- 2016) .dot .rtf (todas).

- **Microsoft Excel** es un programa de hoja o planilla de cálculo. Fue originalmente el más fuerte competidor del entonces popular Lotus 1-2-3, y en tercera posición estuvo Quattro Pro; pero Excel se vendió más y convirtió en el estándar de facto. Está disponible para plataformas Windows y Macintosh. Extensiones comunes: .xls (Excel 97-2003) .xlsx (Excel 2007-2016).
- **Microsoft PowerPoint** es un muy popular programa para desarrollar y desplegar presentaciones visuales en entornos Windows y Mac. Es usado para crear diapositivas multimedia, es decir, compuestas además de texto por imágenes, sonido, animaciones y/o vídeos. Extensiones comunes: .ppt .pps (Powerpoint 97-2003) .pptx .ppsx (Powerpoint 2007-2016).
- **Microsoft Outlook** (no confundir con Outlook Express) es un administrador de información personal y un complejo cliente de correo electrónico. Extensiones comunes: .msg .pst (Outlook 97-2003).
- **Microsoft Access**: edición de bases de datos.

Actualmente está en fase de difusión e implantación Office 365, que reúne las últimas versiones de las herramientas antes descritas, incluyendo video-conferencia y reuniones virtuales (Aplicación TEAMS), todo de forma integrada en un mismo interface (pantalla de manejo de la aplicación).

Tema 8. Trabajo con pantallas de visualización de datos. Nociones de ofimática básica. Nociones sobre máquinas reproductoras, multicopistas, fotocopiadoras, fax, encuadernadoras y análogas. Envíos y servicios postales. Sistemas de franqueo. Recogida y distribución de correspondencia y paquetería.

#### 1.3.3. **LibreOffice**

hre Versión: 4.3.7.2

LibreOffice es una suite de productividad moderna, fácil de presentaciones y más.

> Versión suministrada por The Document Foundation. © 2000-2014 de los colaboradores de LibreOffice. LibreOffice está basado en OpenOffice.org.

<span id="page-7-0"></span>Es un paquete de software de oficina libre y de código abierto desarrollado por The Document Foundation. Cuenta con un procesador de Id. de compilación: 8a35821d8636a03b8bf4e15b48f59794652c68ba texto (Writer), un editor de hojas de cálculo (**Calc**), un gestor de presentaciones usar y de código abierto para procesar texto, hojas de cálculo, (Impress), un gestor de bases de datos (**Base**),

> Está diseñada para ser compatible con los principales paquetes ofimáticos y está

disponible en más de 120 idiomas (incluyendo español, catalán, vasco y gallego) así como para diferentes sistemas operativos (Microsoft Windows, Mac OS X y GNU/Linux). Es la suite ofimática por defecto en las distribuciones Linux más populares. En la actualidad en la CARM está instalado en los nuevos ordenadores junto con el paquete de Microsoft Office.

- **LibreOffice Writer** es el procesador de texto Writer funciona de manera cada vez más similar a las aplicaciones Microsoft Word y WordPerfect, permite exportar archivos de texto a distintos formatos como pueden ser PDF y HTML sin software adicional, utiliza la funcionalidad que permite escribir un documento viendo directamente el resultado final y así poder crear y editar páginas web, también puede utilizarse como un simple editor de textos.
- **LibreOffice Calc** es un software de hoja de cálculo, similar a Microsoft Excel y Lotus 1-2-3. Crea las hojas en formato ODS (Open Document Sheet), aprobado por ISO, pudiendo abrir y editar archivos de formato XLS(x) procedentes de Microsoft Excel. Tiene también una serie de características adicionales, que incluyen un sistema que automáticamente define serie de gráficos, basados en la información disponible para el usuario.
- **LibreOffice Impress** es un programa de presentación de transparencias o diapositivas. El formato nativo de las presentaciones es ODP, pero también tiene la capacidad de leer y escribir en el formato de archivos .ppt. Incluye la posibilidad de exportar presentaciones en formatos PDF y SWF, permitiendo que se reproduzcan en cualquier computadora con un reproductor de Flash instalado.

 **LibreOffice Base** es un programa de gestión de bases de datos muy similar al software *Access*, permite la creación y manejo de bases de datos, elaboración de formularios e informes que proporcionan a los usuarios finales un fácil acceso a los datos. Al igual la aplicación Access, es capaz de trabajar con diversos sistemas de bases de datos tales como el de Access (JET), fuente de datos *ODBC, JDBC y MySQL, MariaDB, PostgreSQL*.

#### <span id="page-8-0"></span>1.4. **Trabajos con pantallas de visualización de datos.**

El trabajo en pantalla de visualización de datos – P.V.D – se define como «el que ejercen todo trabajador-a que habitualmente y durante una parte relevante de su trabajo normal, utiliza un equipo con pantalla de visualización de datos».

En el trabajo con los paquetes de ofimática es necesario conocer los riesgos y las normas básicas y específicas en el uso y manejo de ordenadores y pantallas de visualización.

#### **Riesgos:**

- Micro traumatismos en dedos y/o muñecas, por incorrecta colocación de la mano combinado con la frecuencia de pulsación.
- Fatiga visual: Picor ocular, aumento de parpadeo, lagrimeo, pesadez en párpados u ojos.
- Fatiga física: Dolor habitual en región cervical, dorsal o lumbar, tensión en hombros, cuello o espalda, molestias en las piernas (adormecimiento, calambres,…).
- Fatiga mental (sensorial y cognitiva relacionados con las características de las tareas): estrés, insatisfacción laboral, sobrecarga de trabajo, monotonía,

#### **Normas generales:**

- El puesto de trabajo deberá tener dimensiones adecuadas y facilitar la movilidad del usuario.
- El ambiente físico (temperatura, ruido e iluminación), no debe generar situaciones de disconfort.
- Las sillas tendrán base estable y regulación en altura. El respaldo lumbar será ajustable en inclinación y, si la utilización de la P.V.D. es continuada, también en altura.

- Distancia visual: La pantalla, el teclado y los documentos escritos deben encontrarse a una distancia similar de los ojos (entre 45 y 55 cm), para evitar fatiga visual.
- Ángulo visual: Para trabajos sentados, la pantalla debe estar entre 10º y 60º por debajo de la horizontal de los ojos del operador.
- Colocación del portacopias: de utilizar portacopias, éste no debe ocasionar posturas incorrectas. Su ubicación a la altura de la pantalla evita movimientos perjudiciales del cuello en sentido vertical.

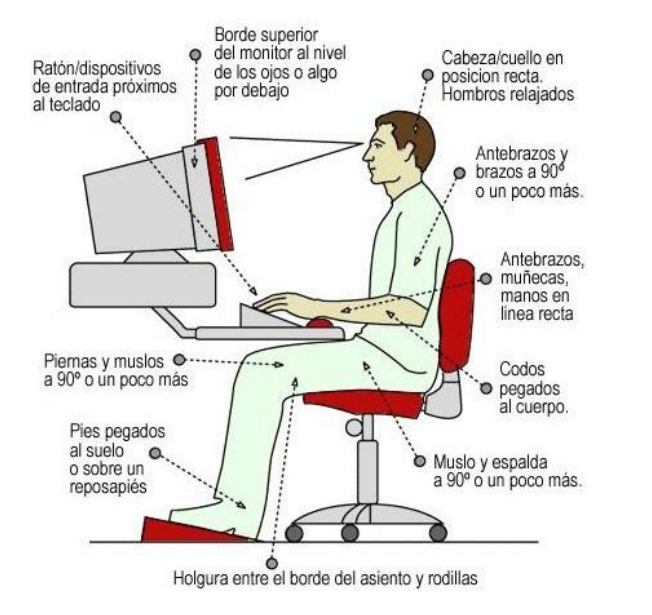

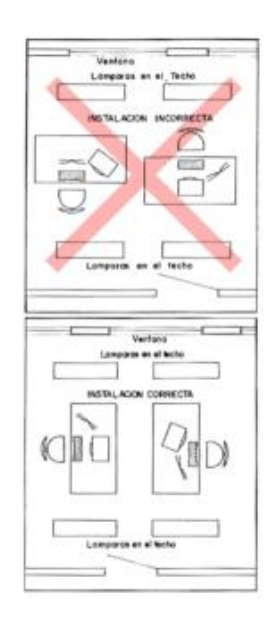

### **Deslumbramientos**:

El entorno situado detrás de la pantalla debe tener la menor intensidad lumínica posible (evitar colocar la pantalla delante de ventanas).

La colocación de la pantalla debe evitar reflejos de focos luminosos.

#### **Normas específicas:**

#### A. Al Iniciar el Trabajo:

- $\circ$  Adecuar el puesto a las características personales (silla, mesa, teclado, etc.).
- o Ajustar el apoyo lumbar y la inclinación del respaldo que deberá ser inferior a 115º.
- o Ubicar, orientar y graduar correctamente la pantalla.
- o Desviar las pantallas de las entradas de luz.
- o Evitar que las ventanas incidan sobre el campo visual.

- o Eliminar cualquier tipo de reflejo sobre la pantalla. Si es necesario, utilizar filtros.
- o Situar el borde superior de la pantalla por debajo de la línea horizontal de visión.
- o Para introducir datos, colocar la pantalla hacia un lado.
- o Evitar oscilaciones de letras, caracteres y/o fondo de pantalla.
- o Controlar el contraste y brillo de la pantalla.

#### B. Durante el Trabajo:

- o Distribuir racionalmente los medios a emplear.
- o Disponer de espacio para el ratón, el teclado y los documentos.
- o Mantener el orden con los documentos, planos, etc., evitando acumularlos en la mesa de trabajo.
- o Retirar de la mesa aquello que no es necesario.
- o Evitar giros bruscos de tronco y cabeza.
- o Evitar giros mantenidos y forzados de tronco y cabeza.
- o El antebrazo y la mano deben permanecer alineados. Si procede, utilizar un reposamuñecas.
- o Mantener el ángulo de brazo y antebrazo por encima de 90º.
- o No copiar documentos introducidos en fundas de plástico.
- o Para reducir ruido, cubrir las impresoras con las protecciones.
- o Limpiar periódicamente la superficie de visión (pantalla).
- o De mantener una actividad permanente sobre la pantalla, realizar breves paradas o alternar las tareas.
- o En caso de fatiga muscular, o durante las pausas, realice con suavidad los siguientes ejercicios de relajación:

#### C. Otras normas:

- o Disponer de espacio para el ratón, el teclado y los documentos.
- o Obtener información/formación sobre los programas con los que se va a trabajar.
- o Diseñar las tareas de forma adecuada y lógica.
- o Mantener los cables fuera de las zonas de paso o protegidos con canaletas.
- o Desenchufar los equipos sin tirar de los cables.
- o Para evitar contactos eléctricos, no manipule en el interior de los equipos ni los desmonte.

Tema 8. Trabajo con pantallas de visualización de datos. Nociones de ofimática básica. Nociones sobre máquinas reproductoras, multicopistas, fotocopiadoras, fax, encuadernadoras y análogas. Envíos y servicios postales. Sistemas de franqueo. Recogida y distribución de correspondencia y paquetería.

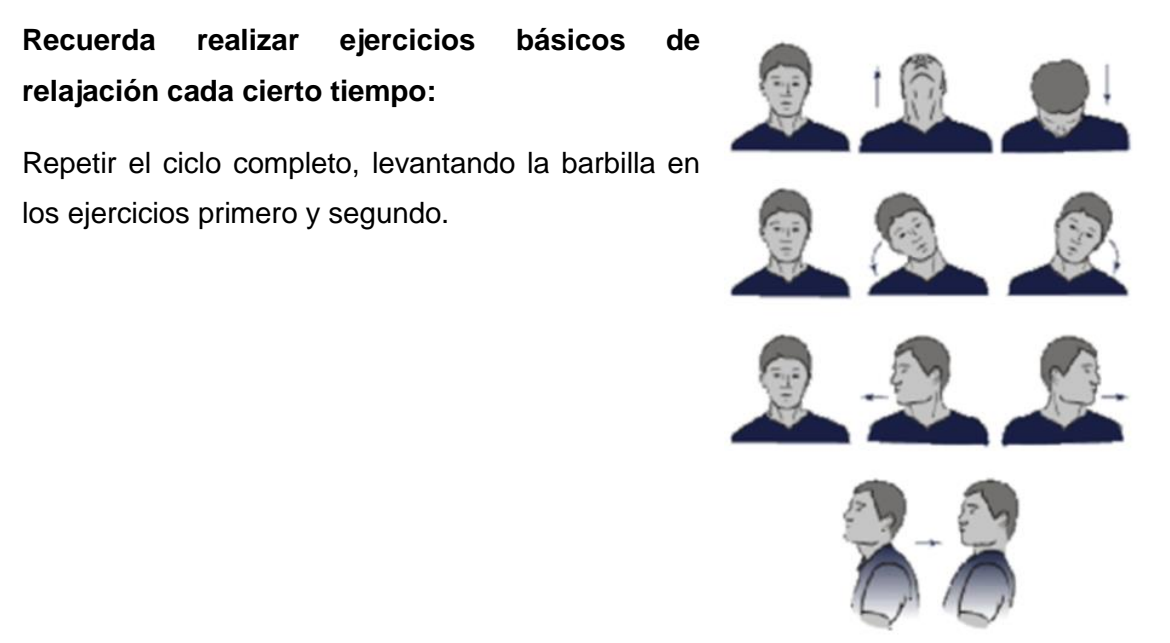

# <span id="page-11-0"></span>**2. NOCIONES SOBRE MÁQUINAS REPRODUCTORAS, MULTICOPISTAS, FOTOCOPIADORAS, FAX, ENCUADERNADORAS Y ANÁLOGAS.**

Entre las funciones ordinarias del Cuerpo de Subalternos están las de reparto de correspondencia y documentos, centralita, reprografía y otras similares. Hay que entender, por tanto, que corresponde a este Cuerpo el manejo y uso de las máquinas propias de las oficinas, y la reprografía o reproducción de documentos por diversos medios.

Hay que advertir que, mientras no se modifique el título del tema, se incluye el estudio de las multicopistas o duplicadoras y de los fax, pero, en realidad son máquinas de oficina que han quedado obsoletas, de tal manera que es difícil encontrarlas.

En el trabajo con estas máquinas es necesario conocer los riesgos y las normas básicas y específicas en su uso y manejo.

#### <span id="page-11-1"></span>2.1. **Fotocopiadoras**

Reproducen imágenes o textos directamente sobre papel, sin necesidad de utilizar clichés.

Existe una gran cantidad de marcas y modelos, por lo que aquí se tratará de elementos y manejo básico y nociones generales comunes a la gran mayoría.

#### 2.1.1. **Según su tamaño y capacidad pueden ser:**

- <span id="page-12-0"></span> **Personales**: es la gama más simple y tamaño más pequeño. Suelen hacer copias al mismo tamaño que el original, por lo que no cabe la reducción o ampliación. No van provistas de casete de alimentación, por lo que la colocación de papel se hace de manera manual de uno en uno. Otras veces estas máquinas incorporan un módulo (que suele llamarse UIT), donde se encuentra el tambor, la lámpara y el tóner, y que una vez consumido se cambia por uno nuevo en su totalidad. La capacidad de reproducción de estas fotocopiadoras no sobrepasan las 10 copias por minuto, y por ello están dirigidas a un consumo muy pequeño.
- **De Oficina**: es la gama más generalizada en el mercado, y hay una gran variedad dentro de ella. Como elementos comunes podemos citar: sistema de ampliación y reducción del original; utilizan, al menos, dos tipos de papel (DIN A3 y DIN A4); el tóner está en un deposito que se debe ir reponiendo regularmente; llevan incorporados, opcionalmente, introductores automáticos de originales y clasificadores de copias, y llegan a alcanzar una velocidad de reproducción que oscila entre 12 y 40 copias por minuto.
- **Profesionales** o de alta producción: es la gama más alta, tanto por su capacidad, posibilidades de automatización de sus funciones y tamaño. Poseen todas las cualidades de las de Oficina, a las que se añaden otras específicas como son: copia automática a dos caras de los originales, alzado, grapado de juegos, separación de imágenes, diagnósticos automáticos de calidad y puesta a punto, y sobre todo, una alta capacidad de producción que en algunos tipos llegan a alcanzar las 120 copias por minuto.

#### **Según el tipo de tóner utilizado, las fotocopiadoras se clasifican en:**

- **Fotocopiadoras de tóner** en polvo: van provistas de un depósito donde se almacena o donde se coloca un cartucho que lo contiene, de donde la máquina va retirando poco a poco la cantidad que necesita. Este tipo de tóner puede ser de dos clases:
- **Monocomponente**: se usa directamente tal y como viene en su envase original.
- **Bicomponente**: el cual debe ser mezclado con otro producto llamado "develóper" que le sirve de base para su difusión por el tambor, y que tiene una vida limitada, por lo que ha de ser cambiado regularmente cada cierto número de copias.
- **Fotocopiadoras de tóner líquido**: este tipo almacena el tóner en unas cubetas donde se disuelve en un líquido llamado dispersante. Se utiliza para conseguir un

Tema 8. Trabajo con pantallas de visualización de datos. Nociones de ofimática básica. Nociones sobre máquinas reproductoras, multicopistas, fotocopiadoras, fax, encuadernadoras y análogas. Envíos y servicios postales. Sistemas de franqueo. Recogida y distribución de correspondencia y paquetería.

coste más bajo en las copias realizadas.

# **Los elementos básicos de una fotocopiadora (aunque cada fabricante puede incorporar los accesorios que desee para una mayor rentabilidad) son:**

- **Vidrio de contacto**: el documento original se coloca en el cristal superior porta originales. Posteriormente se cierra la cubierta superior para impedir molestias por la luz de exposición.
- **Bandeja de papel**: aquí está depositado el papel que se va a utilizar para reproducir el original. Al pulsar la tecla de copiado automáticamente la máquina toma el papel situado en ella.
- **Corona de carga de papel**: impulsa el papel eléctricamente al pulsar la tecla de copiado para que la máquina pueda recibirlo y efectuar sobre él la reproducción del original.
- **Tambor**: recibe la imagen del documento original, gracias a la lámpara de exposición, y reproduce la imagen que está en el vidrio de contacto.
- **Lámpara de exposición**: mediante ella se transmite la imagen original al tambor para su reproducción.
- **Tóner**: está depositado cerca del tambor y cuando el papel pasa junto a él, que mantiene reflejada la imagen del documento original, al estar cargado eléctricamente, atrae las partículas de tóner que van formando sobre él la reproducción exacta del original.
- **Fusor**: el rodillo fusor actúa fijando mediante el calor las partículas de tóner que se han depositado sobre el papel, realizando la copia del original y evitando así que caigan o se disgreguen impidiendo la reproducción.
- **Bandeja de recepción**: situada en la parte exterior, recibe el documento fotocopiado.

#### 2.1.2. **Funcionamiento**

<span id="page-13-0"></span>Para poner en marcha una fotocopiadora es necesario encender el interruptor principal. Generalmente, la palabra ON indica que está encendida, y la palabra OFF que está apagada. Una vez encendida, comenzará el calentamiento de la máquina. Durante este período de tiempo no se pueden realizar copias. La fotocopiadora mostrará en el panel frontal, mediante un indicador, cuándo está lista para empezar. El tiempo de calentamiento se puede utilizar para colocar los originales, que se colocarán de forma vertical u horizontal, según el tamaño del original y el tipo de copia a realizar, y cerrando

Tema 8. Trabajo con pantallas de visualización de datos. Nociones de ofimática básica. Nociones sobre máquinas reproductoras, multicopistas, fotocopiadoras, fax, encuadernadoras y análogas. Envíos y servicios postales. Sistemas de franqueo. Recogida y distribución de correspondencia y paquetería.

la tapa superior para evitar que la luz de la lámpara moleste cuando empiece a funcionar. Previamente a fotocopiar cualquier documento hay que asegurarse de que no existe ningún impedimento para el correcto funcionamiento. Cualquier anomalía queda reflejada en el panel frontal, el cual hay que consultar con antelación. Así como habrá que comprobar que la bandeja de papel contiene el necesario para efectuar las copias que deseemos hacer, y si está colocado correctamente. Una vez realizadas las operaciones previas de encendido, calentamiento y comprobación, se procede a fotocopiar siguiendo los siguientes pasos. Colocación del original en el vidrio de contacto o en el alimentador. En el teclado del panel se introduce el número de copias a realizar, así como el tamaño de las mismas (si no se indica, la fotocopiadora realizará una sola copia y del mismo tamaño que el original). A continuación se pulsa la tecla de impresión y automáticamente la máquina procederá a realizar la fotocopia. Las copias terminadas serán expulsadas y almacenadas en la bandeja de recepción. Cuando se quiera fotocopiar un nuevo documento, se retirará el original anterior del vidrio de contacto, lo cual se hará después de que la luz de la lámpara se haya apagado. A partir de este momento se puede repetir la operación cuantas veces sea necesario. Los problemas más habituales que se pueden presentar en el manejo de este tipo de máquinas son los siguientes.

Parpadeo o destello del indicador de suministro de papel: indica que, o no tiene o está colocado incorrectamente. En estos casos se procederá a introducir papel o a colocarlo correctamente.

Encendido del indicador de reposición de tóner: se abre la cubierta delantera, se agita el nuevo cartucho de tóner para ablandarlo y se inserta dentro de los carriles guiadores, debiendo empujar ligeramente para que quede seguro en su posición.

A continuación se cierra la cubierta y se hace funcionar la máquina continuamente durante un corto período de tiempo.

Si se atasca el papel, se detiene la reproducción y el indicador de atasco se enciende. En estos casos deberá dejarse encendido el interruptor y sacar el papel que se ha atascado suavemente para no dañar el tambor o cualquier otro elemento. Hay que tener precaución con el fusor por la alta temperatura que adquiere. También puede producirse el atasco en la bandeja de papel, por lo que habrá que sacarlo y retirar el atascado. Si no se pudiese retirar deberá abrirse el cuerpo principal para proceder a la retirada. Una vez extraído el papel se procede a realizar una nueva copia, pulsando la tecla de copiado.

Tema 8. Trabajo con pantallas de visualización de datos. Nociones de ofimática básica. Nociones sobre máquinas reproductoras, multicopistas, fotocopiadoras, fax, encuadernadoras y análogas. Envíos y servicios postales. Sistemas de franqueo. Recogida y distribución de correspondencia y paquetería.

Cuando no salga ninguna copia es necesario observar el siguiente procedimiento. Se vigilará, en primer lugar, que la cubierta frontal no esté abierta. Si el indicador de "añadir papel" está encendido, habrá que reponer papel. Si el que se enciende es el indicador de "atasco de papel" será necesario proceder a revisar si hay alguna obstrucción de papel. Si se enciende el indicador "eliminación de tóner", habrá que reemplazar la botella de deshecho.

Si realizadas estas operaciones aún no saliera ninguna copia, se deberá avisar el servicio técnico de la máquina. Cuando las copias salen excesivamente claras, lo más normal será que falte tóner, para lo cual se procederá a cambiar el cartucho. Para el correcto mantenimiento de una fotocopiadora habrá que observar las siguientes precauciones. Para su limpieza, se desconectará previamente el interruptor principal. La limpieza del vidrio de contacto se realizará con un paño humedecido en alcohol o detergente muy suave. No se deberá usar nunca disolventes o diluyentes. En caso de que la fotocopiadora no se vaya a utilizar durante un amplio período de tiempo, se deberá sacar el enchufe de la corriente eléctrica, pues aunque el interruptor de funcionamiento esté apagado (OFF), es posible que aún funcione un calentador para prevenir la condensación.

#### **Factores a considerar para la ubicación de fotocopiadoras:**

- Pedir al fabricante el Manual de Instrucciones de la máquina. Seguir las recomendaciones recogidas en el Manual sobre aspectos relacionados con la mejor ubicación, la necesidad de ventilación, etc.
- Se debe instalar la fotocopiadora en una habitación correctamente ventilada, a fin de asegurar la necesaria renovación de aire del local. Dejar espacio suficiente alrededor de la máquina para realizar de forma adecuada las operaciones de mantenimiento.
- Al instalarlas, hay que evitar que las rendijas de ventilación de las fotocopiadoras queden obstruidas por objetos, mobiliario..., ya que esto puede dar lugar a la elevación de la temperatura en el interior de la máquina, con el consiguiente riesgo de incendio.
- El mantenimiento periódico de la máquina debe ser realizado por personal formado y autorizado por el Servicio Técnico concertado por el centro de trabajo.
- A fin de evitar distracciones provocadas por el ruido que emiten las máquinas, no conviene situar las fotocopiadoras cerca de puestos de trabajo que requieran concentración.

Tema 8. Trabajo con pantallas de visualización de datos. Nociones de ofimática básica. Nociones sobre máquinas reproductoras, multicopistas, fotocopiadoras, fax, encuadernadoras y análogas. Envíos y servicios postales. Sistemas de franqueo. Recogida y distribución de correspondencia y paquetería.

#### **Recomendaciones para usuarios de fotocopiadoras:**

- Recabar información acerca de las condiciones de uso y características de la fotocopiadora antes de manipularla. Para ello se debe consultar el Manual de Instrucciones de la máquina.
- Evitar el contacto directo con el polvo de tóner al manipular o cambiar los cartuchos y al desatascar el papel. Hay que realizar estas operaciones con precaución y lavarse posteriormente las manos.
- No soplar nunca sobre una superficie para retirar el polvo de tóner que pudiera permanecer depositado en ella.
- Debe realizarse la ventilación periódica del lugar en el que se encuentran las máquinas fotocopiadoras. Abrir la ventana o la puerta del local de vez en cuando para generar corriente.
- Hay que evitar que las rendijas de ventilación de las fotocopiadoras queden obstruidas por objetos, mobiliario, etc., para que la máquina no se caliente en exceso.
- En caso de tener que manipular el interior de la fotocopiadora, no se deben tocar otros elementos que los indicados en las instrucciones, procurando que ningún objeto (pulseras, ropa, etc.) se enganche en los elementos móviles de la máquina. Antes de manipular, desconectar siempre la máquina y esperar un tiempo a que se enfríe.
- Al desconectar la máquina, se debe tirar de la clavija, nunca del cable.
- No se deben realizar tareas para las que no se tiene formación y/o autorización. En caso de avería, avisar siempre al Servicio Técnico.
- Modificar los métodos de trabajo al objeto de que la manipulación de los productos y sustancias por los trabajadores sea el menos posible.
- Se hace necesario observar una buena higiene personal después de la tarea y durante la misma, debiéndose prohibir fumar, comer o beber en los lugares de trabajo.
- Necesidad y obligatoriedad de los reconocimientos médicos específicos y la formación e información al personal de los riesgos que la actividad comporta.
- La trabajadora embarazada está afectada por este tipo de riesgos, siendo perjudicial para ella y el feto: cuando se dé este caso, consultar a la Unidad de Medicina Laboral.

Tema 8. Trabajo con pantallas de visualización de datos. Nociones de ofimática básica. Nociones sobre máquinas reproductoras, multicopistas, fotocopiadoras, fax, encuadernadoras y análogas. Envíos y servicios postales. Sistemas de franqueo. Recogida y distribución de correspondencia y paquetería.

• Mantenimiento: es importante la limpieza periódica y el adecuado cuidado de las instalaciones y máquinas.

#### **Medidas preventivas**

Las medidas preventivas que reseñamos y que deben enmarcarse en las generales de prevención tienen como objetivo básico eliminar o al menos reducir los niveles de exposición de los contaminantes de forma que no sólo supongan un riesgo para la salud del trabajador sino que, incluso, traten de conseguir cierto grado de bienestar y confortabilidad en el entorno y en el puesto de trabajo.

Las recomendaciones relativas a la seguridad que se recogen a continuación se refieren a las actividades de reprografía. No se contemplan los riesgos asociados a actividades como la reparación o el mantenimiento de las máquinas fotocopiadoras.

Estas recomendaciones van dirigidas a responsables de centros de trabajo y usuarios de máquinas fotocopiadoras (conserjes, personal de servicios generales, personal administrativo, etc.).

El nivel de riesgo dado por el uso de estas máquinas está directamente relacionado con la ventilación de los locales.

#### **Riesgos:**

- Atrapamientos por o entre objetos.
- Contactos eléctricos.
- Contactos térmicos (quemaduras).
- Exposición a radiaciones nocivas o tóxicas (tóner, ozono, otros productos agresivos). El estireno, en concentraciones elevadas, es irritante de la piel y de las mucosas oculares y respiratorias

#### **Efectos nocivos producidos por el trabajo con fotocopiadoras:**

- El ozono producido por estas máquinas es una fuente oxidante que causa una serie de trastornos fisiológicos en el sistema respiratorio.
- Pueden producir afecciones que van desde el dolor de cabeza hasta dolencias de la gravedad a la sensibilidad química.
- Las emisiones producidas por las máquinas son también absorbidas por los diarios, libros y tapicerías que actúan como fuentes secundarias de contaminación cuando las máquinas no están en funcionamiento.

#### <span id="page-18-0"></span>2.2. **Multicopistas o Duplicadoras.**

La máquina multicopista es la que reproduce en numerosas copias sobre láminas de papel textos impresos, mecanografiados o manuscritos, dibujos, grabados, etc., sirviéndose de diversos procedimientos. Por lo que multicopiar es reproducir en copias por medio de multicopista.

Con el uso de la multicopista se obtiene, a gran velocidad, un alto número de copias de cada original a partir de un cliché, lo que abarata el coste de éste.

Los elementos básicos de una multicopista son:

- Un sistema de admisión de papel.
- Un sistema porta-clichés, donde se colocará la imagen o texto a reproducir.
- Un sistema de entintado.
- Un sistema de cilindros necesarios para el paso y salida del papel impreso.

Estas máquinas pueden ser manuales o automáticas, así como los clichés que pueden ser de tipo manual o electrónico. Los clichés manuales, ya en desuso, consistían en un papel encerado perforado por punzón o máquina de escribir, y los clichés electrónicos que antes se procesaban en una máquina electrónica aparte y actualmente se realizan en la misma multicopista.

#### <span id="page-18-1"></span>2.3. **Fax.**

Sistema telefónico que permite reproducir a distancia escritos, gráficos o impresos.

Es un medio de comunicación rápida por escrito. Envía y recibe, además de documentación escrita, incluso a mano, todo tipo de dibujos, planos o similares. El canal mediante el que se realiza el envío de la información es la línea telefónica, y los instrumentos necesarios para ello son dos unidades de fax, aparatos preparados para transmitir o recibir información, conectados a dicha línea telefónica.

El mecanismo para transmitir la información es el siguiente:

En la unidad emisora se coloca el documento que se quiere transmitir, y se llama telefónicamente, desde su mismo teclado, al número donde se encuentra la unidad receptora. La unidad receptora recibe la llamada y se conecta preparándose para recibir la información. Durante este proceso, el documento es leído por el fax emisor y transmitido, vía telefónica, al fax receptor para imprimirlo. Una vez terminada la transmisión, la unidad emisora manda la señal de fin, que una vez recibida por el receptor da por finalizado el proceso. En este momento en la unidad receptora se

Tema 8. Trabajo con pantallas de visualización de datos. Nociones de ofimática básica. Nociones sobre máquinas reproductoras, multicopistas, fotocopiadoras, fax, encuadernadoras y análogas. Envíos y servicios postales. Sistemas de franqueo. Recogida y distribución de correspondencia y paquetería.

encontrará una copia idéntica a la que ha sido leída y enviada por la unidad emisora, en donde queda constancia, asimismo, del envío.

Los elementos imprescindibles, por tanto, de cualquier tipo de fax son:

- un teléfono, o teclado incorporado a la unidad emisora, para enviar la información; dos unidades: una emisora y otra receptora; una línea telefónica;
- un soporte de papel que reciba la información.

Los faxes más antiguos utilizaban papel térmico, en rollos de diversos tamaños. Los inconvenientes de este papel son su alto precio, la mala calidad de la reproducción, y que la impresión acaba borrándose con el tiempo. Hoy día se ha extendido el uso de papel normal (generalmente DIN-A4). Es también posible enviar mensajes de fax desde un ordenador personal, si se trata de una información contenida en el mismo, con la ayuda de un módem conectado a la línea telefónica y de un programa específico. También se pueden recibir en el ordenador.

#### <span id="page-19-0"></span>2.4. **Encuadernadoras:**

Se utilizan para ordenar y presentar adecuadamente los documentos que deben ser archivados, clasificándolos e incorporándoles portadas. La clasificación más común de encuadernadoras es:

 **Las que taladran el papel**: van provistas de unos punzones que hacen unos orificios en los que posteriormente se insertan unos canutillos plásticos o espirales metálicas que mantienen unidas las hojas.

 **Termoencuadernadoras**: incorporan al borde del papel una sustancia que calienta la misma máquina, y que al enfriarse deja unidas las hojas.

 **Encuadernadora** que, antes de aplicar la sustancia, **fresan** el papel para que el adhesivo caliente penetre en los cortes y mantenga mejor la unión.

#### <span id="page-19-1"></span>2.5. **Otras Maquinas:**

Como elementos comunes a cualquier oficina también hay que considerar como máquinas usuales a las:

- **Grapadoras eléctricas**, que realizan tareas de grapado de documentos, incorporándoles una o más grapas automáticamente.
- **Destructoras**: cuya única función es la destrucción de papel, de forma que quede absolutamente inservible e ilegible.

Tema 8. Trabajo con pantallas de visualización de datos. Nociones de ofimática básica. Nociones sobre máquinas reproductoras, multicopistas, fotocopiadoras, fax, encuadernadoras y análogas. Envíos y servicios postales. Sistemas de franqueo. Recogida y distribución de correspondencia y paquetería.

El subalterno responsable de utilizar esta máquina deberá estar pendiente del vaciado de la bolsa para evitar que ésta se llene en exceso y dificulte la entrada de más papel. Son de fácil manejo, solo basta con colocar el papel en la boca de entrada para que la máquina lo "trague" y lo convierta en finísimas tiras, de aproximadamente un milímetro de anchura, que se irán depositando en la bolsa.

Estas máquinas tienen dimensiones y capacidad variable, llegando las industriales a admitir grandes cantidades de hojas juntas, incluso con grapas, sin que se altere su funcionamiento.

Es fundamental en el manejo de las destructoras el NO EMPUJAR EL PAPEL CON LAS MANOS, debe ser la maquina quien lo arrastre al interior. Y también cuidar que la maquina NO ATRAPE EL PELO, CORBATAS, PAÑUELOS, PUÑOS DE LA ROPA O COLGANTES.

#### <span id="page-20-0"></span>**3. ENVÍOS Y SERVICIOS POSTALES.**

Se entiende por envío postal el envío con destinatario, preparado en la forma definitiva en la que deba ser transportado por el operador del servicio postal universal. En todo caso, son envíos postales, las cartas, tarjetas postales, envíos de publicidad directa, libros, catálogos y publicaciones periódicas. En el ámbito de aplicación del Reglamento que regula la prestación de los servicios postales, se entenderá por:

- **Carta**: todo envío cerrado cuyo contenido no se indique ni pueda conocerse. En todo caso, tendrán la consideración de carta los envíos de recibos, facturas, documentos de negocios, estados financieros y cualesquiera otros mensajes que no sean idénticos.
- **Tarjeta postal**: toda pieza rectangular de cartulina consistente o material similar, lleve o no el título de tarjeta postal, que circule al descubierto y que contenga un mensaje de carácter actual y personal. La indicación del término de "tarjeta postal" en los envíos individuales implica automáticamente esta clasificación postal, aunque el objeto correspondiente carezca de texto actual y personal.
- **Paquetes postales**: los envíos que contengan cualquier objeto, producto o materia, con o sin valor comercial, cuya circulación por la red postal no esté prohibida y todo envío que, conteniendo publicidad directa, libros, catálogos, publicaciones periódicas, cumpla los requisitos para su admisión bajo esta modalidad. Cuando estos envíos contengan objetos de carácter actual y personal, deberá manifestarse expresamente, en su cubierta, dicha circunstancia. No podrán constituir paquetes

postales los lotes o agrupaciones de las cartas o cualquier otra clase de correspondencia.

De acuerdo con las garantías que se otorgan al envío, los servicios postales se clasifican en: servicios de envíos generales, servicios de envíos certificados, y servicios de envíos con valor declarado. Son servicios de envíos generales aquellos para los que el operador postal correspondiente no otorga más garantías al envío que las ofrecidas con carácter general. Tales envíos son confiados al operador, sin que medie recibo justificativo individualizado de cada uno de dichos envíos que permita identificar la dirección postal del remitente y del destinatario o, en su caso, documento comprensivo de varios envíos numerados en el que consten los citados datos.

Son servicios de envíos certificados los que, previo pago de una cantidad predeterminada a tanto alzado, establecen una garantía fija contra los riesgos de pérdida, sustracción o deterioro, y que facilitan al remitente, en su caso a petición de éste, una prueba del depósito del envío postal o de su entrega al destinatario. Son servicios de envíos con valor declarado los que permiten asegurar éstos por el valor declarado por el remitente, en caso de pérdida, sustracción o deterioro.

#### **Por las prestaciones, los servicios pueden ser:**

- **Ordinarios**: cuando los envíos son confiados al operador postal acogiéndose a condiciones y calidades regulares preestablecidas.
- **Rápidos**: cuando, además de mayor rapidez y seguridad en la recogida, distribución y entrega de los envíos, se caracteriza por alguna prestación suplementaria, como entrega en mano o garantía de entrega en una fecha determinada, entre otras.
- **Especiales**: prestaciones de naturaleza específica, como pueden ser servicios contra reembolso.

## **En cualquiera de los casos previstos en los apartados anteriores, las operaciones del servicio postal en su conjunto son las siguientes:**

- **Recogida**: operación consistente en retirar los envíos postales depositados en los puntos de acceso.
- **Admisión**: consiste en la recepción del envío que le es confiado por el remitente.
- **Clasificación**: conjunto de operaciones cuyo fin es la ordenación de los envíos postales.
- **Tratamiento**: conjunto de operaciones auxiliares realizadas con los envíos postales

Tema 8. Trabajo con pantallas de visualización de datos. Nociones de ofimática básica. Nociones sobre máquinas reproductoras, multicopistas, fotocopiadoras, fax, encuadernadoras y análogas. Envíos y servicios postales. Sistemas de franqueo. Recogida y distribución de correspondencia y paquetería.

admitidos destinados a prepararlos para subsiguientes operaciones postales.

- **Curso**: operación que permite el encaminamiento de los envíos postales.
- **Transporte**: el traslado por cualquier tipo de medios de los envíos postales hasta su punto de distribución final.
- **Distribución**: cualquier operación realizada en los locales de destino a donde ha sido transportado el envío postal de forma inmediatamente previa a su entrega final al destinatario del mismo.
- <span id="page-22-0"></span>**Entrega**: es el reparto de los envíos en la dirección postal en ellos consignada.

#### 3.1.1. **Sistemas de franqueo.**

El franqueo es una de las formas de pago de los servicios postales al operador, consistente en el abono de la tarifa o el precio que corresponde aplicar a un envío postal para su circulación por la red postal pública. Sellos de correos: el sello de correos tiene poder liberatorio del importe del franqueo en la cuantía que en el mismo se consigna. El franqueo, mediante sellos, requerirá su incorporación a la cubierta del envío de que se trate, adhiriéndose siempre que sea posible, en una única fila horizontal, en el ángulo superior derecho de la misma en que figura la dirección. En el lado de la dirección de los envíos sólo podrán adherirse sellos de correos o etiquetas de servicio, pero nunca viñetas o etiquetas benéficas, publicitarias o de cualquier otra clase, y en éstas no podrán figurar las palabras España o Correos , ni indicación alguna relativa al valor que pueda inducir a confusión con cualquier elemento de franqueo.

#### 3.1.2. **Sistemas de pago alternativo:**

<span id="page-22-1"></span>Los envíos postales cursados a través de la red del operador al que se ha encomendado la prestación del servicio postal universal, podrán circular con otros medio de pago alternativos al franqueo, entre los que se encuentran las impresiones de máquinas de franquear, las estampillas de franqueo, el franqueo de pago diferido, el franqueo en destino y el prepago. Impresiones de máquinas de franquear: El franqueo de los envíos postales puede efectuarse, en sustitución de los sellos o simultáneamente con ellos, por medio de impresiones o estampaciones realizadas con máquinas de franquear de modelos autorizados por el operador al que se ha encomendado la prestación del servicio postal universal.

Los troqueles, tarjetas vale, precintos de garantía u otros medios de control de uso de la máquina, serán confeccionados por el suministrador que determine el operador al que se ha encomendado la prestación del servicio. Cuando se trate de objetos cuyas

dimensiones no permitan la estampación o impresión directa, ésta podrá obtenerse en una etiqueta o faja en la que figuren impresos el nombre y la dirección del remitente y del destinatario, y que habrá de adherirse en toda su extensión a los envíos respectivos. Este procedimiento no podrá, en ningún caso, aplicarse a la correspondencia asegurada.

#### 3.1.3. **Estampillas de franqueo:**

<span id="page-23-0"></span>Reflejarán el valor de la tarifa o precio exigido por la prestación del servicio de que se trate, adhiriéndose a la cubierta de los envíos en los términos que establezca el operador al que se ha encomendado la prestación del servicio postal universal.

#### 3.1.4. **Franqueo de pago diferido:**

<span id="page-23-1"></span>Previo contrato con el remitente, los envíos circularán con una identificación de este medio de pago, procediéndose al pago del servicio correspondiente en el momento, lugar y condiciones que establezca el operador al que se ha encomendado la prestación. En función de sus peculiaridades, este sistema podrá admitir distintas modalidades de pago, tales como el franqueo pagado, concertado y otras que se determinen por dicho operador.

#### 3.1.5. **Franqueo en destino:**

<span id="page-23-2"></span>En los casos y con los requisitos que determine el operador, el pago por la prestación del servicio correspondiente podrá efectuarse no en origen sino en destino.

#### 3.1.6. **Prepago**

<span id="page-23-3"></span>El sistema de prepago permite que los sobres o embalajes que contengan los envíos postales incorporen el precio o tarifa de la prestación postal.

#### <span id="page-23-4"></span>3.2. **Especial referencia al franqueo por medio de maquinas**

El operador al que se ha encomendado la prestación del servicio postal universal podrá autorizar a entidades públicas o privadas y a personas físicas la utilización de máquinas de franquear cuando lo aconsejen razones técnicas, operativas o comerciales que beneficien la prestación de servicios postales por aquel.

#### 3.2.1. **Procedimiento:**

<span id="page-23-5"></span>Las entidades o las personas físicas que deseen ser autorizadas para la utilización de estas máquinas deberán solicitar, por escrito, al órgano que se determine por el

Tema 8. Trabajo con pantallas de visualización de datos. Nociones de ofimática básica. Nociones sobre máquinas reproductoras, multicopistas, fotocopiadoras, fax, encuadernadoras y análogas. Envíos y servicios postales. Sistemas de franqueo. Recogida y distribución de correspondencia y paquetería.

operador, el uso de las mismas. El operador deberá contestar dicha solicitud en el plazo de dos meses contados desde la recepción de la misma, entendiéndose denegada en ausencia de contestación.

#### 3.2.2. **Contenido:**

<span id="page-24-0"></span>La autorización no atribuye otro derecho que el uso de la máquina concedida en los términos establecidos en la autorización, y en las instrucciones que el operador determine.

Tanto la autorización como la máquina no podrán ser cedidas o transmitidas a otra persona distinta del autorizado. La entidad o persona física autorizada para el uso de la máquina responderá de cualquier daño o perjuicio producido, tanto en la máquina, como por la mala utilización del franqueo efectuado a través de la misma.

#### 3.2.3. **Revocación:**

<span id="page-24-1"></span>Las autorizaciones podrán ser revocadas en cualquier momento, sin derecho a ninguna indemnización, cuando, por parte del operador, se aprecie algún incumplimiento de los términos o instrucciones que produjo la autorización.

#### 3.2.4. **Garantías de uso:**

<span id="page-24-2"></span>Para garantizar el adecuado uso de la máquina de franquear, el operador podrá:

- Exigir la fianza adecuada para garantizar los daños.
- Acceder a la ubicación física a efectos de comprobación.
- Establecer mecanismos de control que garantice el buen uso.

#### 3.2.5. **Insuficiencia de franqueo**

<span id="page-24-3"></span>Los envíos postales que circulen sin franqueo o con franqueo insuficiente, deberán abonar, como mínimo, el doble de dicha insuficiencia, que será satisfecha por el remitente o por el destinatario, según proceda. Se aplicará esta medida a cualquier medio de franqueo.

#### <span id="page-24-4"></span>3.3. **Recogida y distribución de correspondencia y paquetería.**

Para realizar una distribución rápida y eficaz de los documentos enviados entre las Oficinas de Atención al Ciudadano y las distintas unidades administrativas de la Región de Murcia, así como para la distribución de todos los documentos que se generan diariamente en los Registros y Unidades administrativas, y que tienen por destino otras

Tema 8. Trabajo con pantallas de visualización de datos. Nociones de ofimática básica. Nociones sobre máquinas reproductoras, multicopistas, fotocopiadoras, fax, encuadernadoras y análogas. Envíos y servicios postales. Sistemas de franqueo. Recogida y distribución de correspondencia y paquetería.

Consejerías y Centros Administrativos, el SAC tiene establecidos procedimientos para el reparto y distribución de documentos de la CARM.

Su funcionamiento es como sigue:

- 1. Entrega /recepción.
- 2. Apertura de valija, y distribución en bandeja de entrada..
- 3. Envíos a Unidades Administrativas.
- 4. Recogida en Unidades Administrativas.
- 5. Asignación códigos CERE (**C**entro de **E**ntrega y **R**ecogida de **E**nvíos) y recopilación en valija para salida.
- 6. Recogida y envío valija.

#### Sobre tradicional

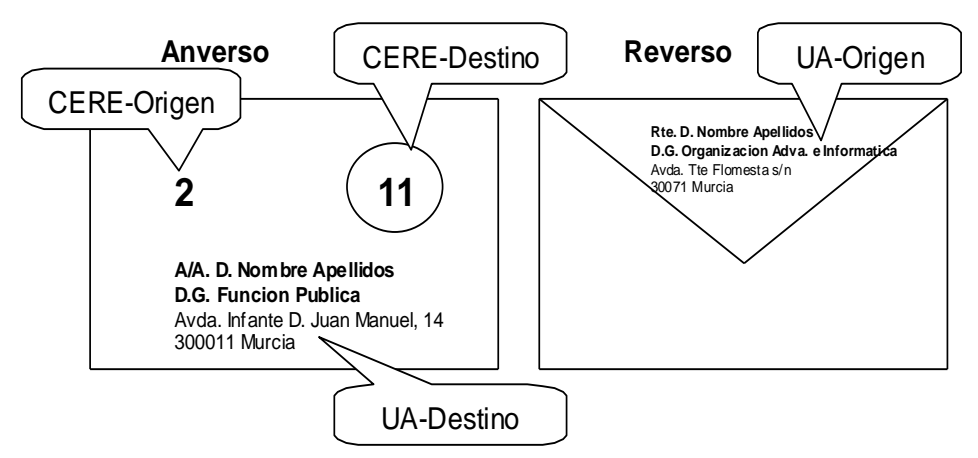

En los puntos de recepción y entrega de valijas de cada Centro Administrativo y horarios establecidos, habrán de encontrarse los encargados de esta actividad y en su defecto la persona que le sustituya, en ausencia de los designados, consignando en un estadillo que contiene cada valija los datos que se requieren para el seguimiento por el sistema y control de incidencias establecido a tal efecto.

Inmediatamente a la entrega de valijas, se ha de proceder a la clasificación y distribución por el personal interno en el edificio de entrega de la valija. Para los centros que no dispongan de valija habrá de consignarse el código CERE de la Consejería de la que dependen y en estos casos se procederá al reparto interno con el personal de la Consejería, en la misma mañana de su recepción.

Diariamente, se recogerán a partir de la hora establecida, los documentos generados con destino a otras Consejerías, los cuales serán depositados, en el punto de entrega correspondiente determinado por cada centro administrativo, con anterioridad a las 9

Tema 8. Trabajo con pantallas de visualización de datos. Nociones de ofimática básica. Nociones sobre máquinas reproductoras, multicopistas, fotocopiadoras, fax, encuadernadoras y análogas. Envíos y servicios postales. Sistemas de franqueo. Recogida y distribución de correspondencia y paquetería.

horas del día siguiente hábil. Por los ordenanzas que realizan la recogida de las distintas Unidades Administrativas se verificará y, en su defecto, se anotará el Código CERE del destino correcto.

Adicionalmente, cuando sea necesario, se puede utilizar el servicio de paquetería (para envíos superiores a 2 Kgs) entre centros de la CARM con valija, siendo preciso, con carácter previo a su uso, la autorización por el Servicio de Atención al Ciudadano (SAC). Aquellas incidencias que se detectasen por los distintos centros receptores de los documentos habrán de notificarse, de manera inmediata, para su resolución, a una dirección de correo electrónico del SAC.

#### <span id="page-27-0"></span>**BIBLIOGRAFÍA**.

#### **LEGISLACIÓN ESTATAL**

- Ley 43/2010, de 30 de diciembre, del servicio postal universal, de los derechos de los usuarios y del mercado postal.
- Real Decreto 487/1997, de 14 de abril, sobre disposiciones mínimas de seguridad y salud relativas a la manipulación manual de cargas que entrañe riesgos, en particular dorso-lumbares, para los trabajadores.
- Real Decreto 488/1997, de 14 de abril, sobre disposiciones mínimas de seguridad y salud relativas al trabajo con equipos que incluyen pantallas de visualización.

• Real Decreto 374/2001, de 6 de abril, sobre la protección de la salud y seguridad de los trabajadores contra los riesgos relacionados con los agentes químicos durante el trabajo.